Maryland Department of Agriculture

MANURE TRANSPORT PROJECT PROGRAM

50 Harry S. Truman Pkwy Conservation Grants, Rm 207 Annapolis, MD 21401 Ph: 410-841-5864

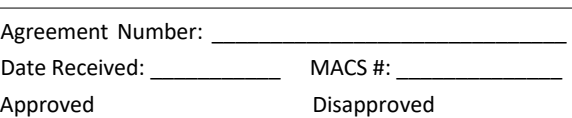

# By: Date:

**Clear Application**

## **FAST TRACK APPLICATION – POULTRY AGREEMENT**

For the Transport of Poultry Manure to be Land-Applied

**NOTE:** Poultry manure being transported under the Fast Track Program may be land-applied only on fields that have soils with a Maryland Phosphorus Fertility Index Value ("P-FIV") less than 101.

**Applicant Information** (Must be an eligible receiving operation or a manure broker. Only one may apply for the receiving fields.)

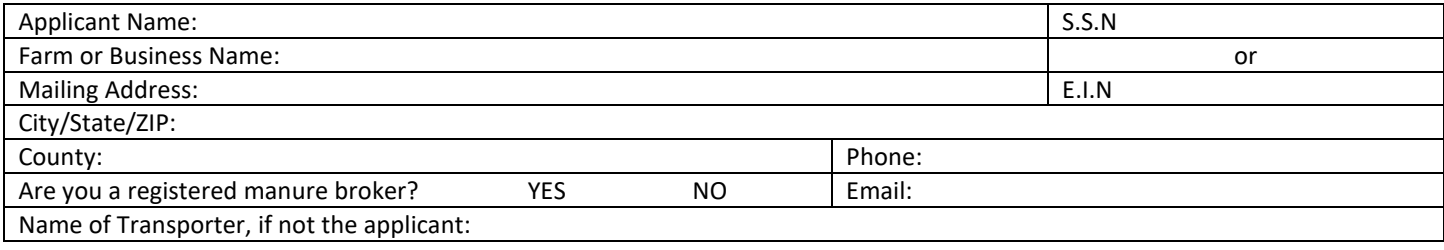

#### **Eligible Sending Operation** (Must be a grower for one of the poultry companies listed below)

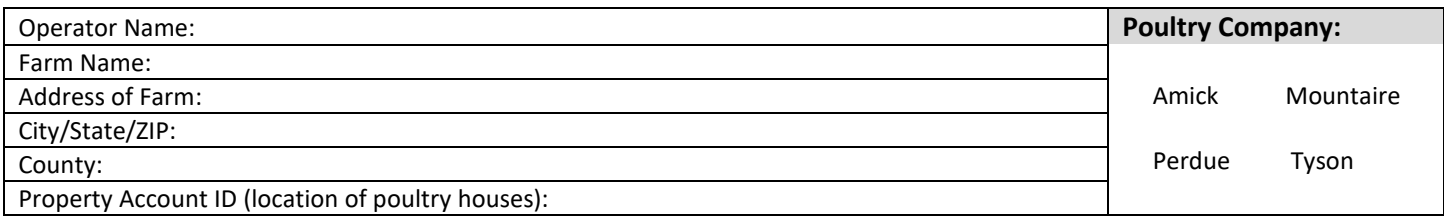

#### **Eligible Receiving Operation** (Must have soils that have a P-FIV less than 101; may be the same person as Applicant.)

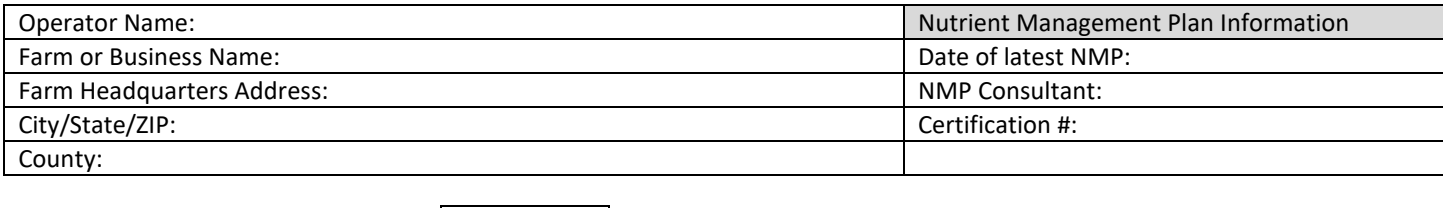

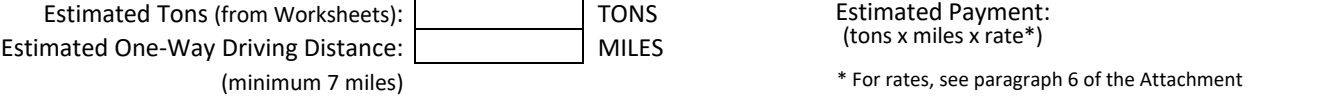

**Applicant Acknowledgement/Certification and Signature.** By my signature below, I certify that the contents of this Application are true to the best of my knowledge, information, and belief. I further certify that I have read the rules attached to this Application for participating in the Manure Transport Project Program ("MTPP"). If transporting manure, I agree to follow the rules applicable to the transportation of this material. If applying manure, I agree to follow the rules applicable to the application of this material. I acknowledge that if I fail to comply with any of the applicable MTPP rules or provide false information in this Application, such actions may result in: (1) being excluded from future MTPP participation, (2) having my claim for payment denied, and (3) being liable to return the full amount of any claim paid. I further acknowledge that my claim for payment under this Application is subject to the availability of funds. I further acknowledge that my claim may be denied if I am non-compliant with Maryland Department of Agriculture ("MDA") programs. If transporting the manure, I further agree to indemnify MDA from any liability resulting from the removal, transportation, and use of manure described in this Application.

\_\_\_\_\_\_\_\_\_\_\_\_\_\_\_\_\_\_\_\_\_\_\_\_\_\_\_\_\_\_\_\_\_\_\_\_\_\_\_\_\_\_\_\_\_\_\_ \_\_\_\_\_\_\_\_\_\_\_\_\_\_\_\_\_\_\_\_\_\_\_\_

Applicant's signature and the control of the control of the Date of the Date of the Date of the Date of the Date of the Date of the Date of the Date of the Date of the Date of the Date of the Date of the Date of the Date o

**\*\*\*Please print and mail application and supporting materials to the address shown at the top of this page.\*\*\***

**\*\*\*For MDA Use \*\*\***

#### **ATTACHMENT — Fast Track Manure Transport Project Program Rules – Poultry**

- 1. Poultry manure transported under the Fast Track Program may originate from only one eligible sending operation.
- 2. The eligible receiving operation must have a certified nutrient management plan ("NMP") and may apply manure transported under the Fast Track Program only on fields with a P-FIV less than 101 at the following rates:
	- a. For Corn and Non-Legume Hay No more than 3 tons/acre; and
	- b. For Soybeans and Sorghum No more than 1.5 tons/acre.
- 3. The eligible receiving operation agrees that manure transported under the Fast Track Program may not be applied to fields with a P-FIV 101 or greater.
- 4. Transport miles are based on the most direct driving route from the eligible sending operation to the eligible receiving operation's fields. The minimum eligible distance allowed under this program is 7 miles.
- 5. MDA will only reimburse up to the legal load weight per gross vehicle weight.
- 6. The transport rate for poultry manure originating in Dorchester, Somerset, Wicomico, and Worcester Counties is \$0.16/ton/mile. Poultry manure originating from all other counties in Maryland has the rate of \$0.14/ton/mile. Payment in all cases cannot exceed \$28 per ton.
- 7. The person transporting the manure agrees to follow Departmental biosecurity and public safety measures, including: a. Ensuring that the manure is covered and contained within the transporting vehicle without loss or leakage of material while on public roads.
	- b. Ensuring that all equipment used to transport and handle manure is cleaned, washed, and disinfected after leaving a poultry operation and before entering another operation to prevent the spread of disease.
	- c. Not transporting non-composted animal carcasses.
- 8. For manure transported under this program, the eligible receiving operation agrees to adhere to applicable state rules pertaining to stockpiling, storage, and handling of the manure.
- 9. The eligible receiving operation agrees that MDA representative(s) may have access to operation and receiving sites during normal business hours for the purpose of inspection and verification of program compliance.
- 10. The following materials must be submitted along with the completed application form:
	- a. Laboratory soil test results for all fields to receive poultry manure. Tests must be no older than 3 years.
	- b. Maps from the nutrient management plan showing field boundaries, field numbers, and acreages.
	- c. Poultry manure analysis that is no older than 2 years.
- 11. The following materials must be submitted with the completed claim for payment form:
	- a. Weight ticket for each truck load delivered, as follows:
		- i. Weight tickets may be printed slips from certified scales, or handwritten or typed slips made by the transporter.
		- ii. For transport > 25 miles: The applicant must submit a weight ticket from a certified scale for at least 2 of the transported loads. If a certified scale is not readily accessible (e.g., not open that day or not located within a reasonable distance of the eligible sending or receiving operation), the applicant may submit, for 4 of every 5 truckloads, an estimated weight. The estimated weight, which is subject to MDA approval, shall be based on the average weight of the other transported loads, as shown on their certified weight tickets.
		- iii. For transport ≤ 25 miles: In addition to the methods set forth in 11.a.ii, the applicant may submit an estimated truck load weight based on the dimensions of the cargo area, as approved by MDA.
		- b. IRS form W-9 must be submitted if the applicant has never participated in Maryland Agricultural Water Quality Cost-Share programs.
- 12. Claim for Payment must be submitted within 40 days from last date of transport.

**Eligible Receiving Operation Acknowledgement and Signature.** By my signature below, I certify that I have read the aforementioned rules and agree to comply with those that are applicable to eligible receiving operations. Failure to comply may result in being excluded from future MTPP participation and other penalties.

\_\_\_\_\_\_\_\_\_\_\_\_\_\_\_\_\_\_\_\_\_\_\_\_\_\_\_\_\_\_\_\_\_\_\_\_\_\_\_\_\_\_\_\_\_\_\_\_\_\_\_\_\_ \_\_\_\_\_\_\_\_\_\_\_\_\_\_\_\_\_\_\_\_\_\_\_\_\_\_\_\_

```
Eligible Receiving Operation (if different than the Applicant) Date
```
### Maryland Department of Agriculture MANURE TRANSPORT PROJECT PROGRAM **SUPPLEMENT TO APPLICATION**

**Clear Worksheet #1**

#### **Nutrient/Manure Management Worksheet for Fields Receiving Manure**

Enter field information and soil phosphorus data as supplied in the latest NMP. Attach copies of soil tests, manure test and field maps. **Worksheet #1**

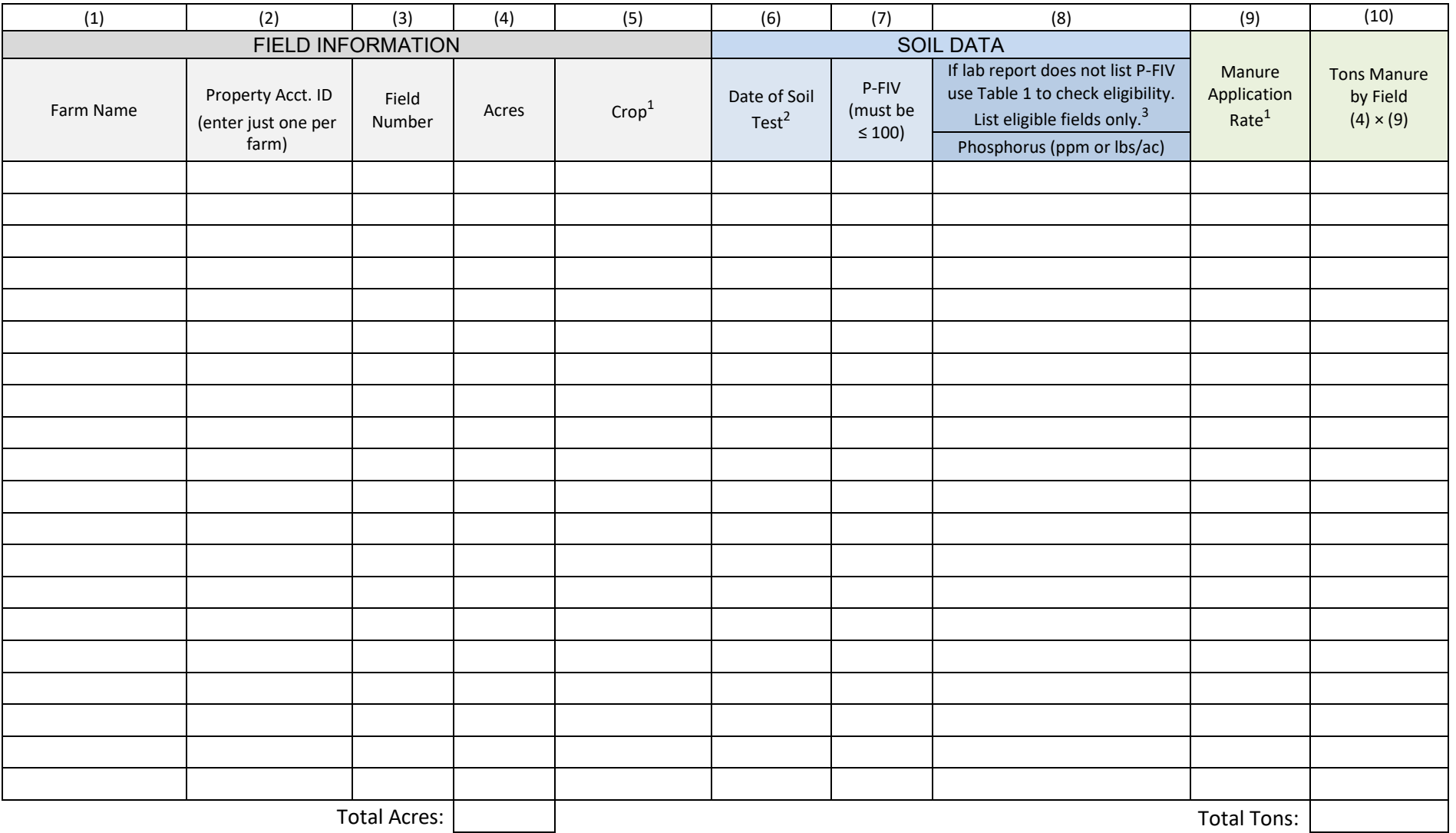

 $^1$ Eligible crops and maximum manure application rates are: CORN (3 ton/ac); NON-LEGUME HAY (3 ton/ac); SOYBEANS (1.5 ton/ac); SORGHUM (1.5 ton/ac)

 $2$ Soil tests must be no older than 3 years.

<sup>3</sup>Use *Table 1: Determine Field Eligibility from Soil Tests that Don't Report Phosphorus Fertility Index Values (FIV)*

### Maryland Department of Agriculture MANURE TRANSPORT PROJECT PROGRAM **SUPPLEMENT TO APPLICATION**

**Clear Worksheet #2**

#### **Nutrient/Manure Management Worksheet for Fields Receiving Manure (CONTINUED)**

Enter field information and soil phosphorus data as supplied in the latest NMP. Attach copies of soil tests, manure test and field maps. **Worksheet #2**

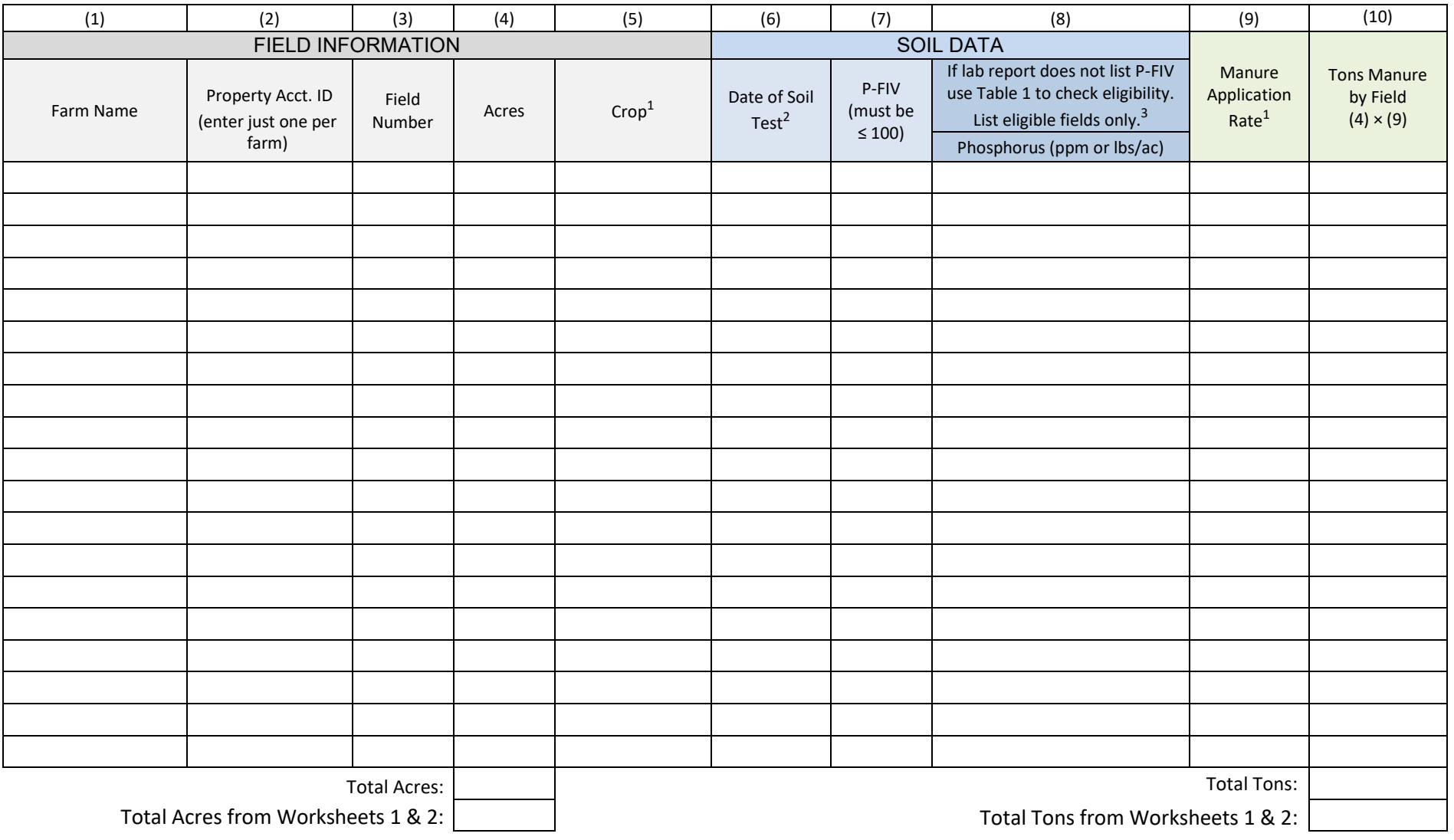

<sup>1</sup>Eligible crops and maximum manure application rates are: CORN (3 ton/ac); NON-LEGUME HAY (3 ton/ac); SOYBEANS (1.5 ton/ac); SORGHUM (1.5 ton/ac)

<sup>2</sup>Soil tests must be no older than 3 years.

<sup>3</sup>Use *Table 1: Determine Field Eligibility from Soil Tests that Don't Report Phosphorus Fertility Index Values (FIV)*

#### **TABLE 1**

#### **Determine Field Eligibility from Soil Tests that Don't Report Phosphorus Fertility Index Values (FIV)**

- Use this table only if the laboratory report does not list a FIV value for phosphorus.
- Find the value for phosphorus (P) on the report, usually expressed as parts per million (ppm) P or as lbs/ac P2O5.
- The most common extraction method used is called Mehlich 3. However, sometimes a laboratory will use Mehlich 1. The extraction method is usually shown on the report as "Mehlich 3" or "M3."
- On the table, select the laboratory that was used, and read across to the third column to see the maximum value that is eligible to receive poultry litter under this program. The maximum value corresponds to approximately 100 P-FIV under the University of Maryland Extension fertility index recommendations.
- If the value on the lab report is less than or equal to the number in column 3, then the field is eligible to receive poultry litter under this project. If the field is not eligible, do not list it on the *Supplement to Application* worksheet.

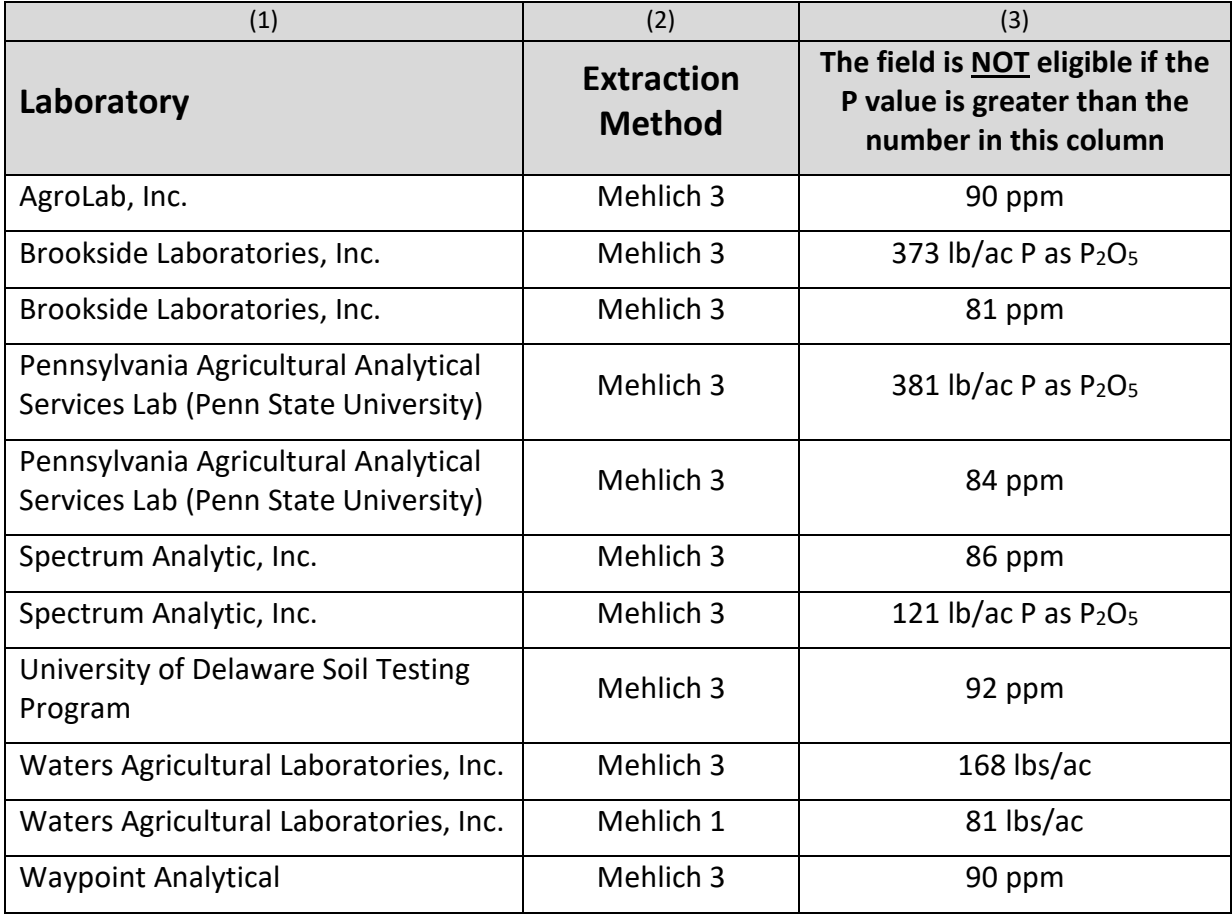